## **Photoshop Essential functions**

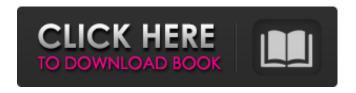

Download Photoshop Cs4 For Pc Windows 10 (LifeTime) Activation Code

\_\*\*TIP:\*\*\_ Copy the entire Web address and paste it into your web browser if you want to go to the source article. Photoshop does not have all the bells and whistles of a dedicated photo editing program like Elements. However, there are some basic and useful tools for basic editing tasks.

Download Photoshop Cs4 For Pc Windows 10

What is Photoshop Elements? Adobe Photoshop Elements is a community program created in collaboration with online communities. It is a

1 / 11

compact and intuitive graphics editor designed to provide a quick way to work with photos, images, and vector graphics. It is intended for users who often create graphics and images for social or personal use. The version you are using is the free version that comes with your computer. It supports Adobe Creative Suite 2018, 2017 and 2016. Adobe Photoshop Elements free download. When you download Photoshop Elements, it automatically installs. The full version costs \$140. If you are not comfortable with trial versions, you can purchase Photoshop Elements from the website. What is Photoshop Elements alternatives? Photoshop Elements alternatives are online programs that perform most of the same basic tasks as Photoshop Elements, but they are not as capable of editing complex images. Photoshop Elements free download is one of the most useful image editors on the web. Adobe Photoshop: Download What is Photoshop

Elements? The latest version is currently the Adobe Photoshop Express edition. It allows users to edit, add, and delete elements from the photos using the Express version. There is no limit to the number of edits you can make. Adobe Express Edition has a free download, however, you may need to create an account with them before editing. In addition, you have to confirm your order when you are done with your image to download the desired image in either a JPG, PNG, or TIFF format. For more details on the Adobe Express Edition: Adobe Photoshop: Free Download Adobe Acrobat: Free Download What is Photoshop Elements alternatives? The alternative to Photoshop Elements is on the web. It is a free program for Mac users. This free program works on both Mac and Windows. It has a user-friendly interface. Unfortunately, it is not as powerful as Photoshop Elements. However, it may be an alternative for new users. For more details on

the Alternative Photoshop: What is Photoshop? The latest version of Photoshop is Photoshop CC 2019. It is a professional image editing software. Photoshop was first launched in 1990 by then Canon Digital Picture Printing Service. It was marketed for printing graphics.

05a79cecff

Download Photoshop Cs4 For Pc Windows 10 [32|64bit] 2022 [New]

The probe into alleged interference in the last U.S. presidential election could reopen any number of allegations of Russian election hacking that have plagued the Republican and Democratic parties. "If it is found that anyone's confidences have been violated, I think that's a serious matter. And I think any allegations of that would have to be investigated," said former Vice President Dick Cheney, who served under George W. Bush. On Monday, top Democrats demanded evidence that the Kremlin had tampered with election results. The revelations about Russian-style hacking have rocked the Republican Party, which had hoped to put the question of Russian meddling to rest. "There's nothing. There's nothing that suggests that," Sen. James Risch, the top Republican on the Senate Intelligence Committee, said on CBS' "Face the

Nation" on Sunday. "If you go back to the election before, 2016, there was certainly attempts, but not like what was done after the election." [Former CIA Director John Brennan says he has seen evidence Russia hacked U.S. elections] "The bottom line is, is that right now we have no idea whether we've been hacked or we're being hacked," Sen. Mark R. Warner (D-Va.), the vice chairman of the Senate Intelligence Committee, said on CNN. "It's a very serious matter. It must be investigated," said Sen. Lindsey O. Graham (R-S.C.), who is leading an investigation into possible collusion between Trump associates and the Russians. Trump and his Republican allies have excused the hacking as just a sign of Russian aggression, but not the hack-and-leak maneuver by which an army of political opponents leaked emails and documents to damage his chances of winning the White House. "It's going to come out more," Trump said last month. "There's no

question about it." On Capitol Hill, Republicans maintained that the issue has been overblown by Democrats who were upset that Trump had defeated Hillary Clinton. "This is the biggest hoax I think I've ever witnessed. And honestly, I'm getting a little bit tired of it," Sen. Jeff Flake (R-Ariz.) said on NBC's "

What's New In?

Q: How can I detect the product key for Windows 10 "Pro"? I'm trying to find out if there is an easy way of detecting the product key of Windows 10 "Pro". I've been googling for a while now and all I found are the windows registry, but its all private and I dont know what to look for, or where to find it A: There is a tool on the Microsoft page that can find the Product Key based on your software license: The link is for Enterprise (Enterprise volume license) but the same tool can be used for both Pro and

Home. A: Go to your Windows 10 Settings. Click on "About". Click on the button that says "Get product key". You'll get the product key. Download BPS Computersys or PowerManager Download BPS Computersys or PowerManager Contents The most useful way to manage the BPS-500 is to print out a copy of the contents and hang them on the inside of the screen cover. The first sheets should be the service manuals with the stickers (very important!) and the instructions. The next sheets should be the list of parts that you can either order online or buy at any local supply house. This part of the service manual is extremely important as it will list all of the default settings and how to change them. In the BPS-500 this is not straightforward. It may be best to start by making sure that everything is checked and turned off in the screen cover. Programs and files and then move down to the Operating System. First, connect the power supply to the mains and to the

computer. Switch the power supply on and off 5 times. Press the Fn key, the down arrow and the power button to turn on. Step 5: PowerOn, run the program "BPS Computersys" and start up the computer Use the mouse to start the computer and begin BPS Computersys Step 6: install the protection program - The CPU fan needs to be running when the program is started so please start the computer and enable the CPU fan. In the BPS-500 System Toolbox click on "CPU fan" and click Enable Click the "0" in the

System Requirements For Download Photoshop Cs4 For Pc Windows 10:

System requirements are dependent upon the setting you choose when you start the game. In the base game, the minimum requirements are set at 2.5 Ghz processor and 1 GB RAM. You will need 4 GB RAM if you play with the console or A/V option turned on. Note: If you want the minimum requirements, we recommend that you pick the base game, although the launcher and game will require more RAM if you go that route. If you want to customize your experience, you can try some of these settings: Standard — The

## Related links:

https://dentistbangsar.com/wp-content/uploads/2022/07/ollyoswa.pdf

http://ifurnit.ir/2022/07/01/adobe-acrobat-cc-2014-21-14-1-full-version-for-windows/

https://digi-office.eu/2022/07/01/free-ps-drawing-prototypes-psd-psx-which-fonts-to-use/

https://vietnammototours.com/wp-content/uploads/2022/07/flaazeen.pdf

https://heronetworktv.com/wp-content/uploads/2022/07/download free photoshop for windows 10.pdf

https://www.lstmed.ac.uk/system/files/webform/download-photoshop-cs6-windows-xp.pdf

https://samak1.com/wp-content/uploads/2022/07/armtal.pdf

https://theblinkapp.com/how-to-take-away-adobe-photoshop-20-1-3-for-free/

https://hradkacov.cz/wp-content/uploads/2022/07/olyeduc.pdf

https://gforce.dev/wp-content/uploads/2022/07/Photoshop Express 2018 You must have install Google Play.pdf

https://www.careerfirst.lk/sites/default/files/webform/cv/wwwadobe-photoshop-70-free-download.pdf

https://alocallist.com/wp-content/uploads/2022/07/download mixer brush tool photoshop cs4.pdf

https://boldwasborn.com/photography-plug-ins-online-the-vsco-blog/

https://repixelgaming.com/wp-content/uploads/2022/07/geraelv.pdf

http://www.giffa.ru/who/adobe-photoshop-cc-2011-version-free-download-windows-32bit/

http://saddlebrand.com/?p=35772

https://indoretalk.com/wp-content/uploads/2022/07/eye candy photoshop plugin free download.pdf

https://cycloneispinmop.com/academic-photoshop-7-0-free-by-uk/

https://www.sleepyhollowny.gov/sites/g/files/vyhlif3816/f/pages/comp\_plan\_red\_line\_sleepyhollow\_publichearingdraft.pdf

https://ssw.smith.edu/system/files/webform/supcertstatement/photoshop-apk-mobile-download.pdf

11 / 11